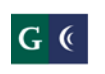

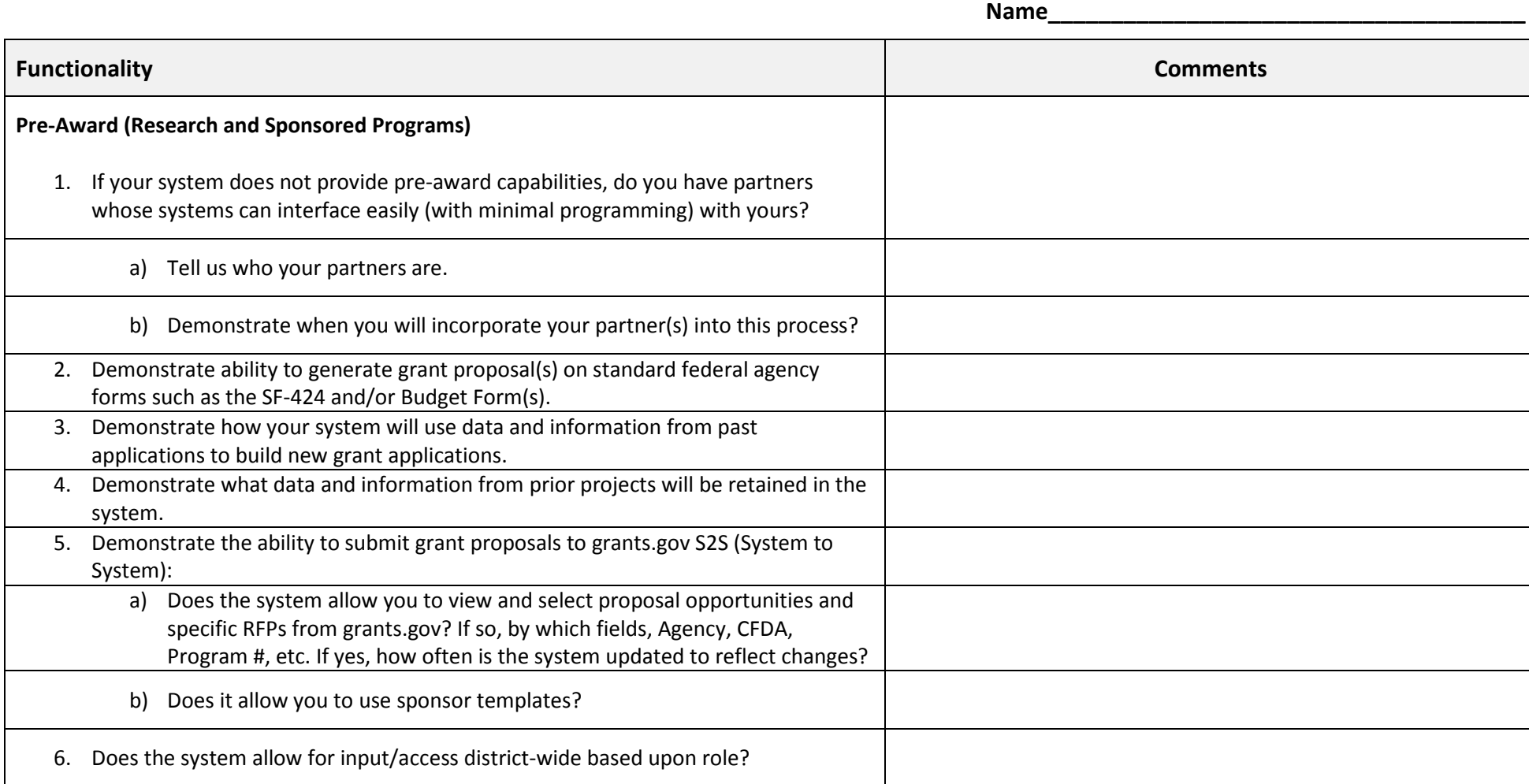

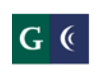

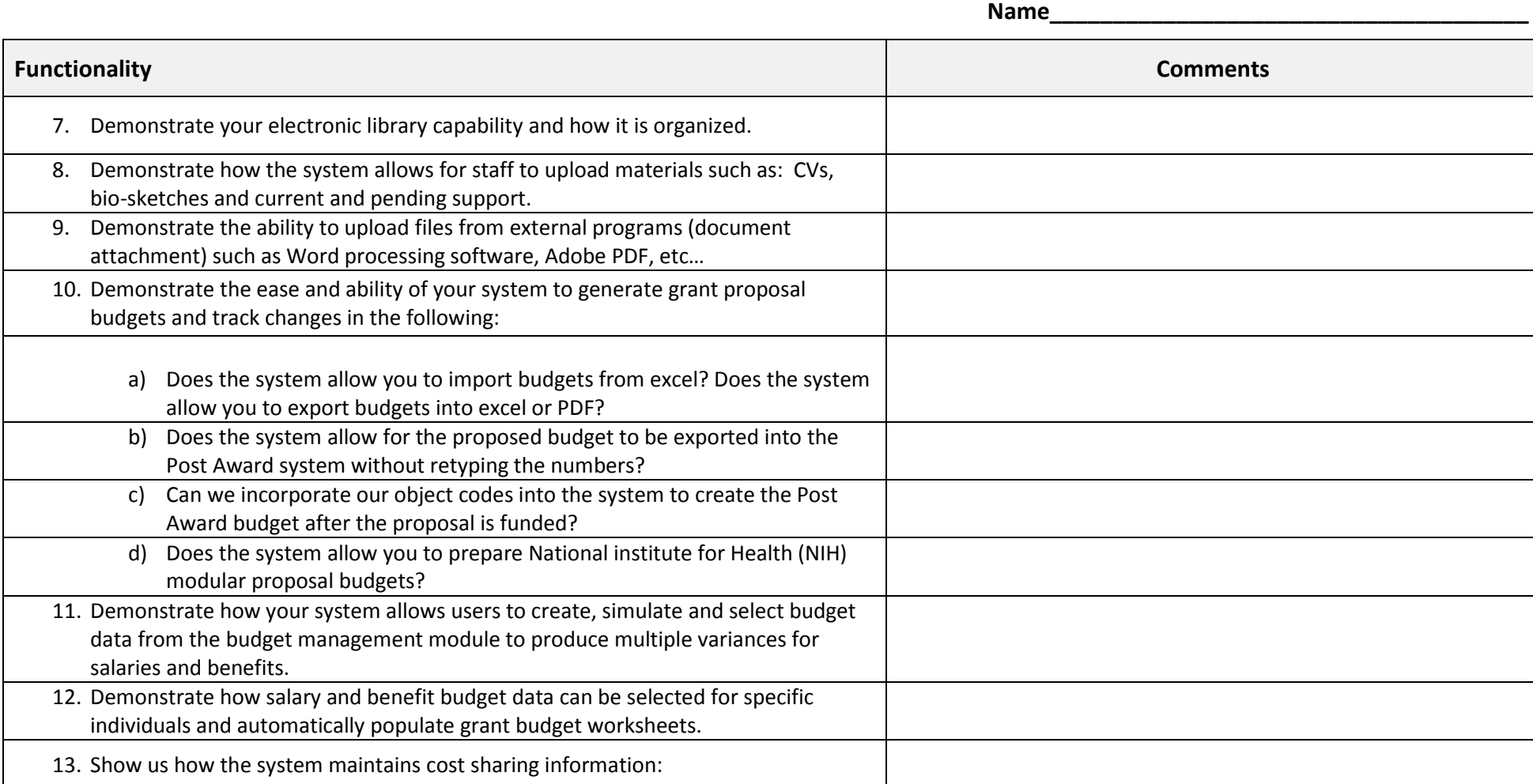

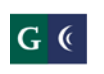

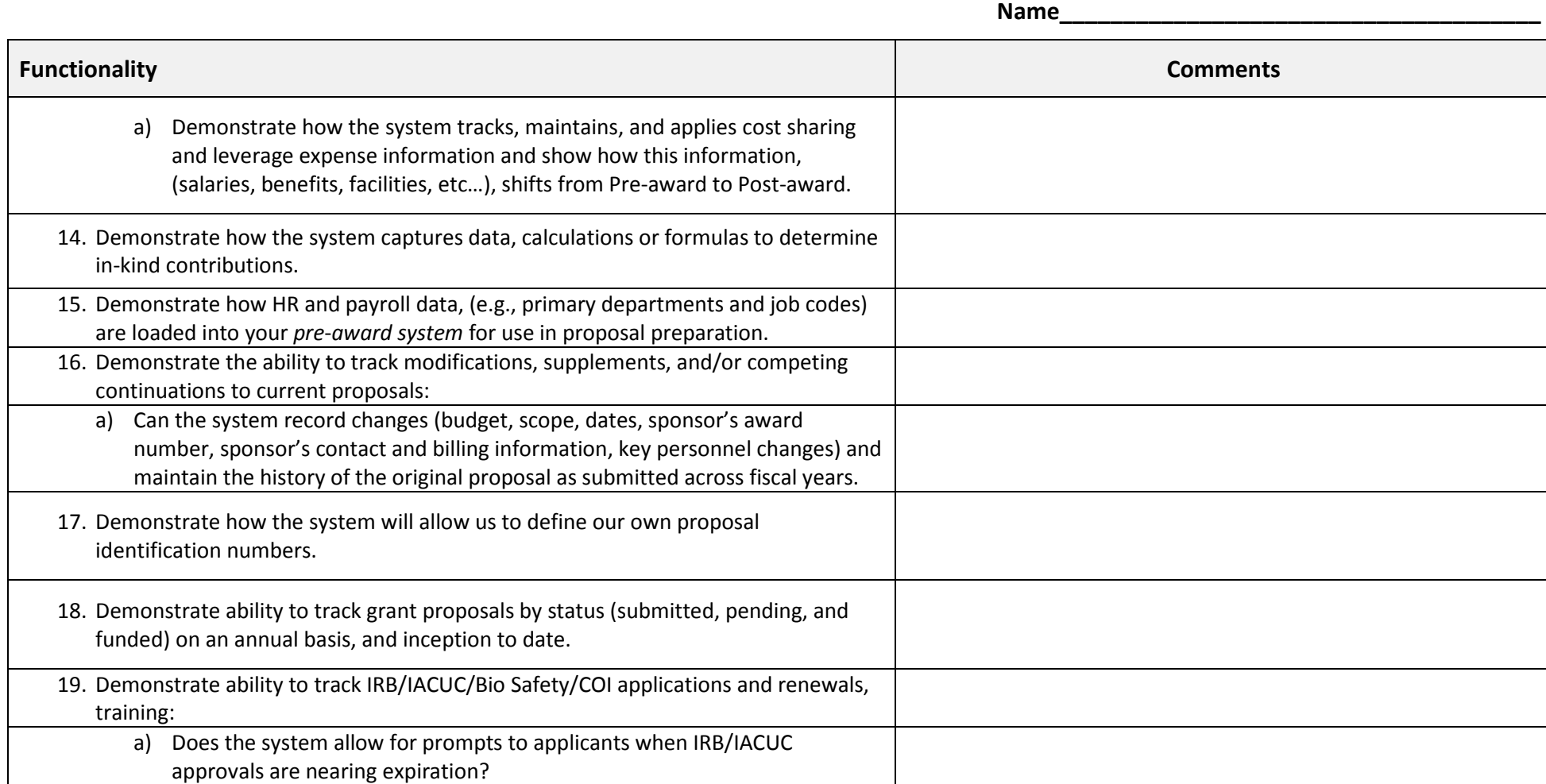

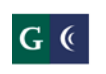

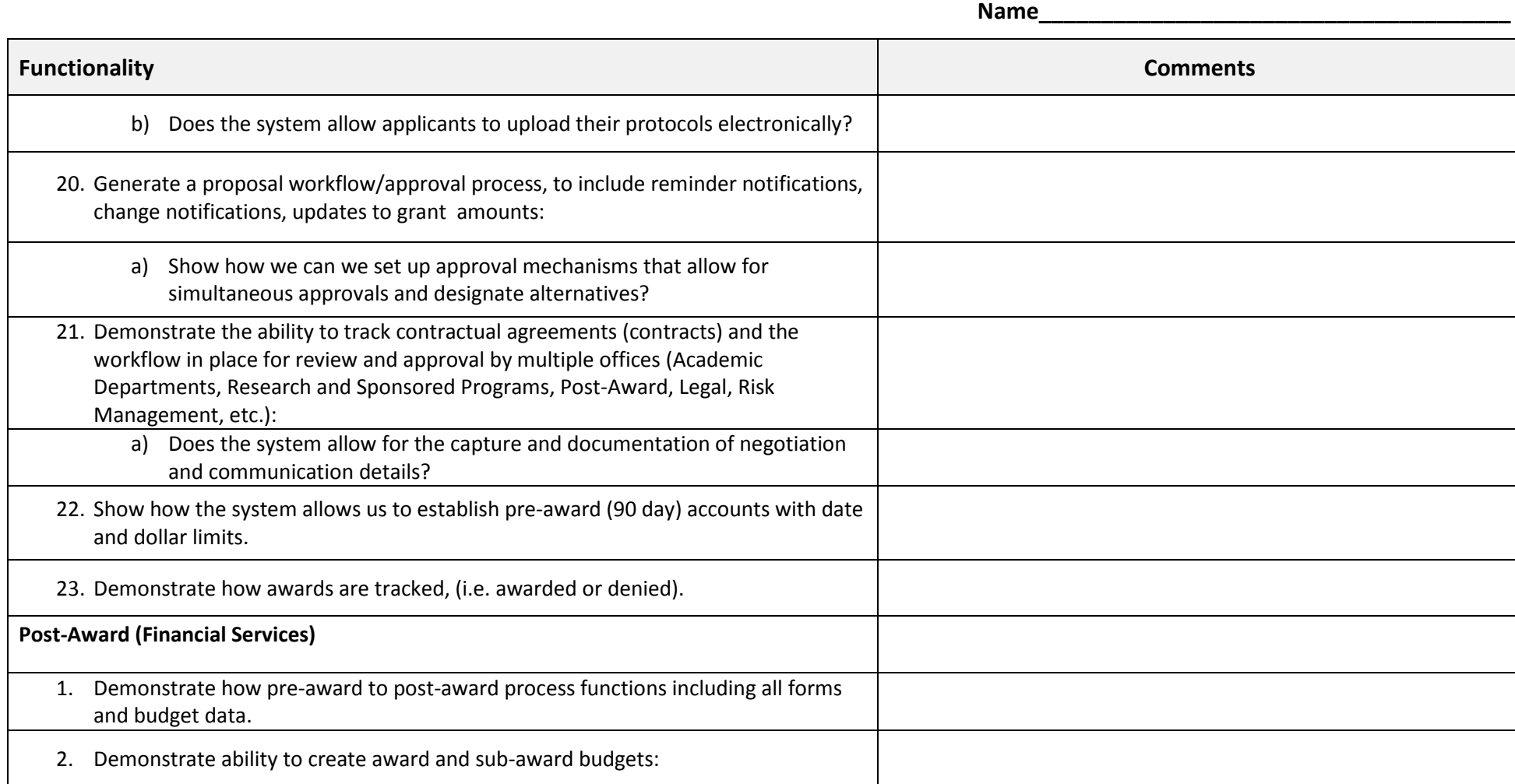

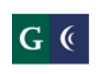

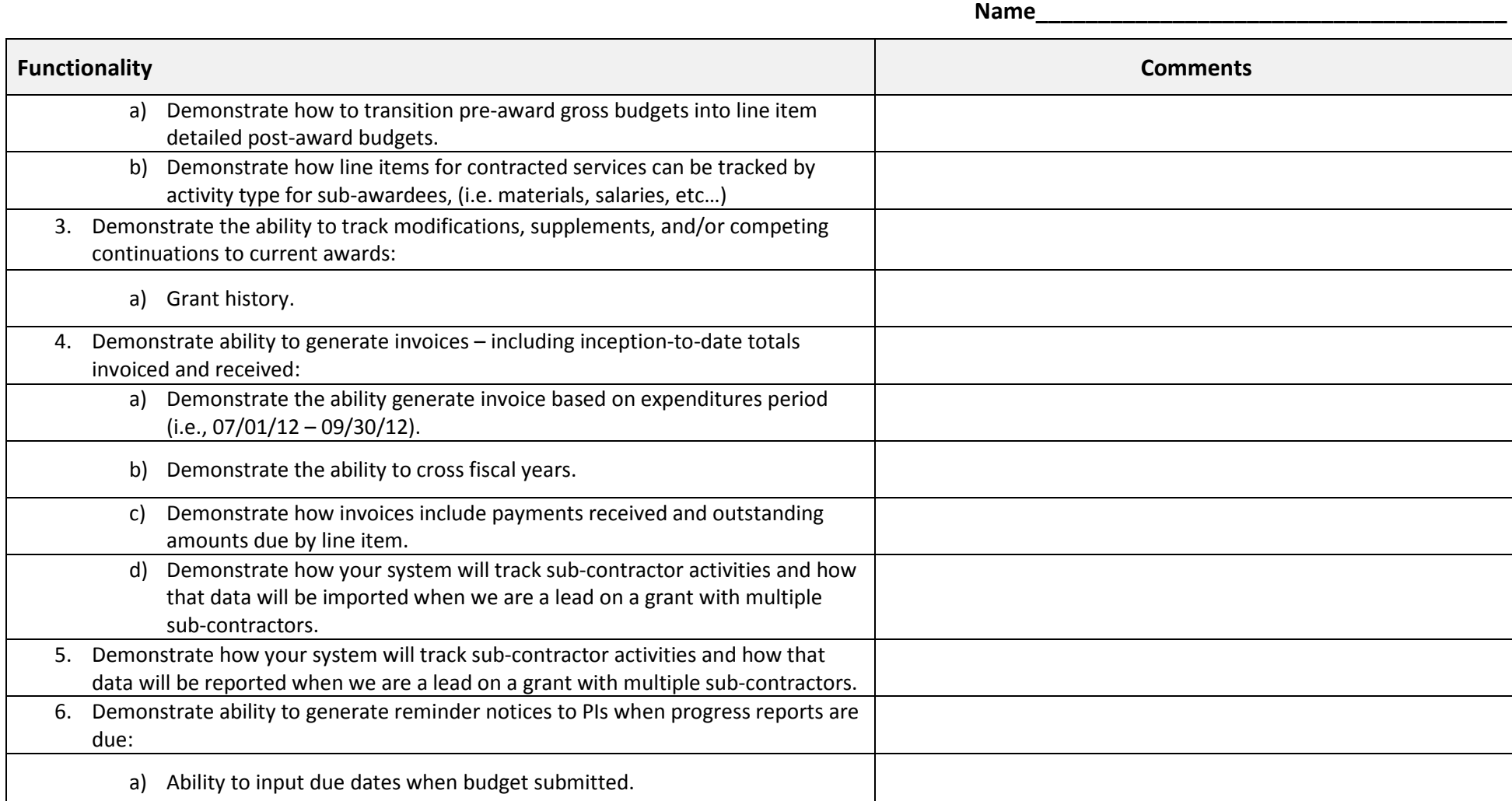

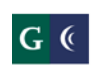

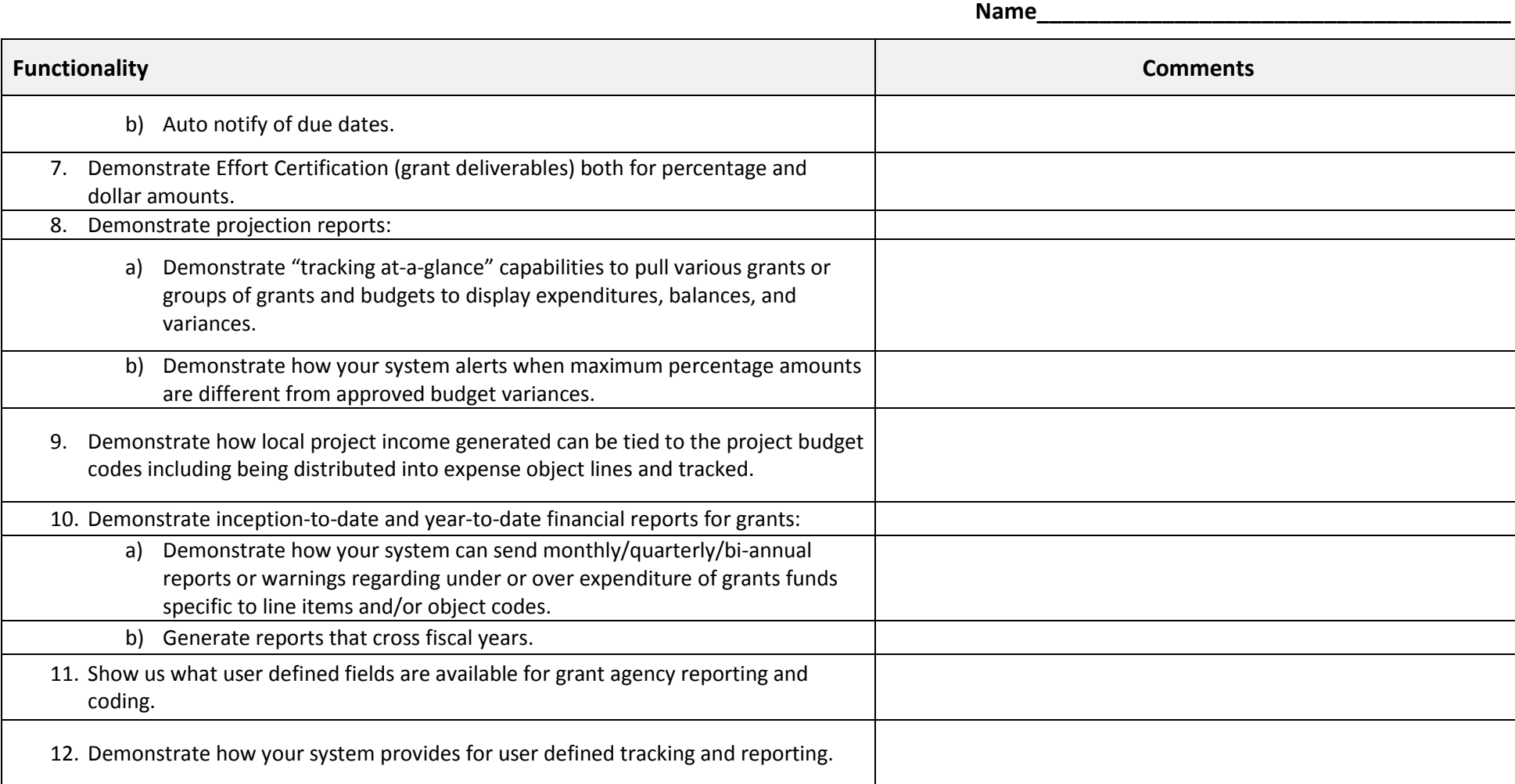

**6 of 8**

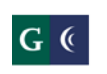

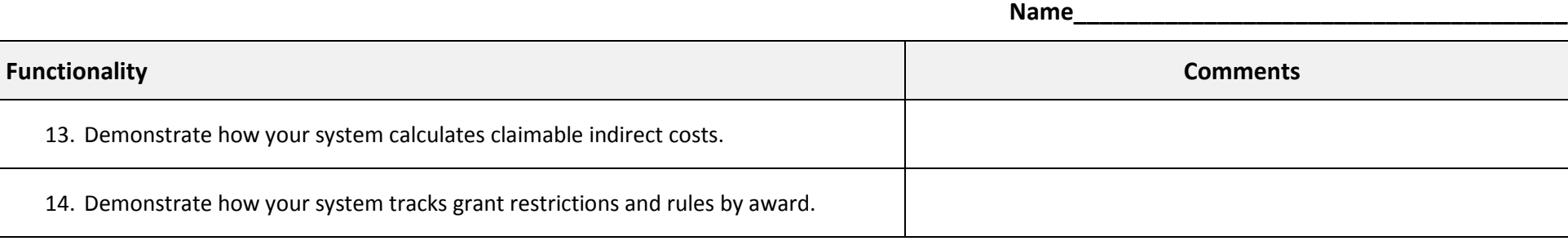

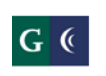

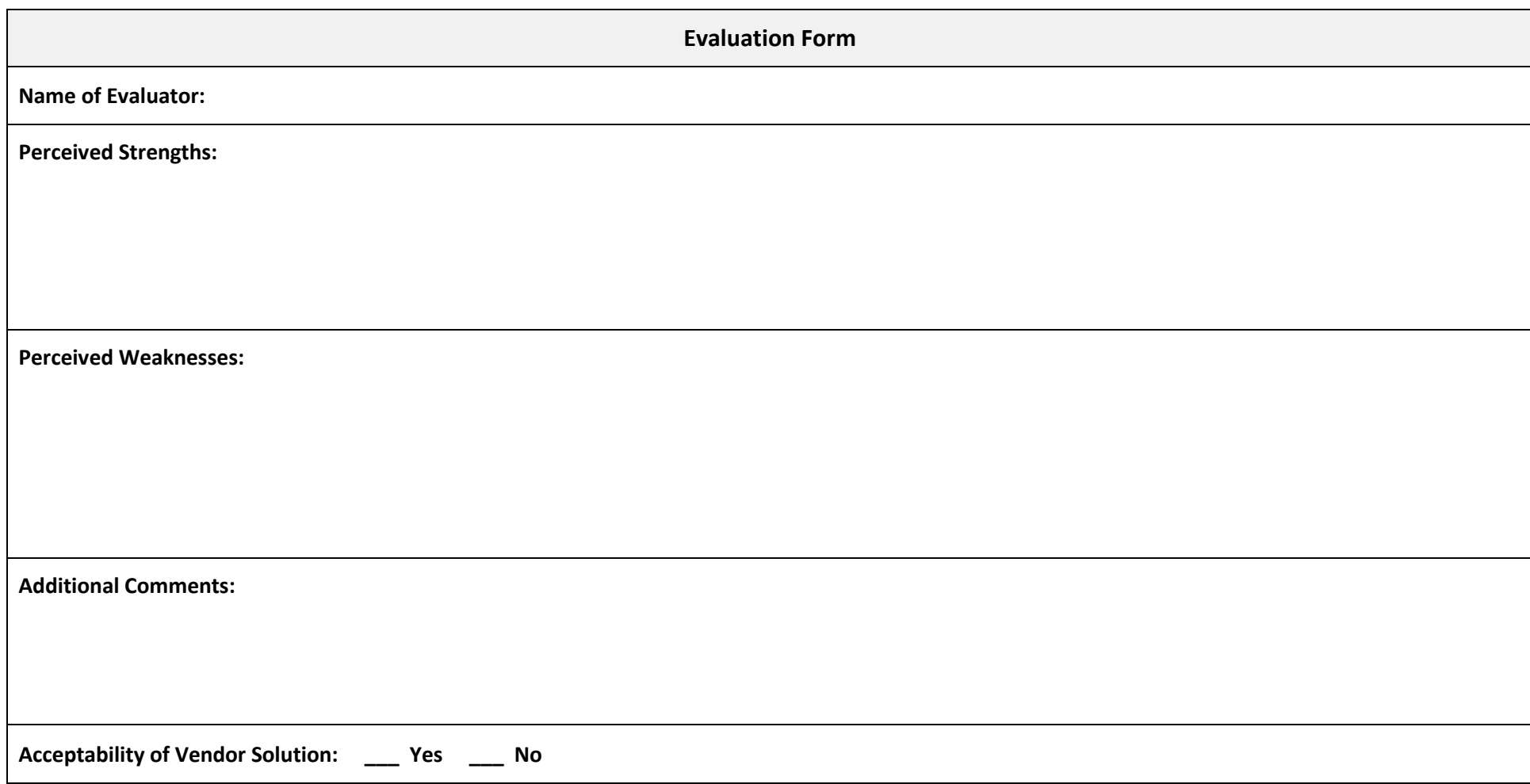